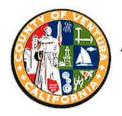

## Planning Director Hearing

County of Ventura · Resource Management Agency · Planning Division

800 S. Victoria Avenue, Ventura, CA 93009-1740 • (805)654-2478 – www.vcrma.org/planning-director-hearing-agendas

IN ACCORDANCE WITH THE CALIFORNIA GOVERNOR'S EXECUTIVE STAY AT HOME ORDER, VENTURA COUNTY BOARD OF SUPERVISORS RESOLUTION NO. 20-20 DECLARING A LOCAL EMERGENCY REGARDING THE COVID-19 VIRUS AND THE "STAY WELL VENTURA COUNTY" ORDERS ISSUED BY THE COUNTY PUBLIC HEALTH OFFICER, THIS PUBLIC HEARING WILL BE CONDUCTED ONLINE. THE HALL OF ADMINISTRATION BUILDING IS CLOSED TO THE PUBLIC.

A Planning Director Hearing will be held on February 25, 2021. The Hearing will be conducted online to review the case(s) listed below. To view the hearing online, please follow the links as listed for each hearing below:

Join Zoom Meeting: <a href="https://ventura-org-rma.zoom.us/j/85310172643">https://ventura-org-rma.zoom.us/j/85310172643</a>

Meeting ID: 853 1017 2643

**Password:** 597649

Phone In: (669) 900-9128

The public is encouraged to provide written comments to the case planner Sarah McGurk, (805) 654-3136, e-mail: <a href="mailto:Sarah.McGurk@ventura.org">Sarah.McGurk@ventura.org</a>. Following the meeting, the Planning Director will approve or deny the project and impose any necessary conditions on the entitlement that is the subject of the hearing.

| TIME                    | 1:30 pm                                                                                                    |
|-------------------------|----------------------------------------------------------------------------------------------------|
| Case Number             | PL20-0113 through PL20-0119                                                                                                    |
| Applicant               | Tatavium LP                                                                                                    |
| Case Planner<br>Manager | Sarah McGurk (805) 654-3136<br>Jennifer Welch (805) 654-2465                                                                                                    |
| District<br>Supervisor  | District #3 (Long)                                                                                                    |
| Project Location        | Main Street and Telegraph Road (APNs: 056-0-241-015, 056-0-242-015, 056-0-242-105, 056-0-242-115, 056-0-243-025, 056-0-243-105, and 056-0-243-165 located within Tract 5553) |
| Project<br>Description  | The applicant requests approval of seven Tentative Parcel Maps, Nos. 6046 through 6052 for condominium purposes on Lots 29, 30, 39, 40, 52, 60, and 66 of Tract 5553.        |
| Environmental Document  | Addendum to EIR                                                                                                    |

County of Ventura Planning Director Agenda February 25, 2021 Page 2 of 2

On all scheduled items, the applicant and/or the applicant's representative is requested to attend.

Questions regarding any of the above cases should be referred to the indicated case planner for the project as shown above. Case planners may be phoned directly.

Dave Ward, AICP, Director Ventura County Planning Division

AV - Administrative Variance

CBD - Community Business District CCC -Conditional Certificates of Compliance

CE - Categorical Exemption
CEQA- California Environmental Quality

Act

CUP - Conditional Use Permit EIR - Environmental Impact Report GPA - General Plan Amendment

MND – Mitigated Negative Declaration MRP – Mineral Resource Protection

ND – Negative Declaration PD – Planned Development

PM - Parcel Map

PMW - Parcel Map Waiver

RPD - Residential Planned

Development

SHP - Scenic Highway Protection

SP - Specific Plan

SRP - Scenic Resource Protection

TT - Tentative Tract Map

V - Variance ZC – Zone Change

Persons who require accommodation for any audio, visual or other disability in order to review an agenda, or to participate in a Planning Director Hearing per the American Disabilities Act (ADA), may obtain assistance by requesting such accommodation in writing addressed to Meighan Batinica, 800 South Victoria Avenue, Ventura, CA 93009-1740 or telephonically by calling her at (805) 654-2478. Any such request for accommodation should be made at least 48 hours prior to the scheduled meeting for which assistance is requested.

If you challenge the action resulting from this notice in court, you may be limited to raising only those issues you or someone else raised at the public hearing described in this notice, or in written correspondence delivered to the Ventura County Planning Division at, or prior to, the public hearing.

## **SPECIAL NOTICE:**

The Planning Division offers an E-mail Public Hearing Notification Service that allows interested stakeholders, applicants, and citizens to receive e-mail notification when a new Planning Director Hearing is posted. You may subscribe to this service by going to the Planning Division website at: <a href="https://vcrma.org/planning-director-hearing-agendas">https://vcrma.org/planning-director-hearing-agendas</a> and then click on Subscribe to our email notification service for these hearings.